# CS 470 Spring 2024

Mike Lam, Professor

Hallo Welt!<br>Hej Värld! Hello World!<br>Ciao Modo<br>المحركة المركزية الكلوية iHolá mundo! 世界您好! Salut le Monde!

#### Parallel Languages

Graphics and content taken from the following:

<http://dl.acm.org/citation.cfm?id=2716320> <http://chapel.cray.com/papers/BriefOverviewChapel.pdf> <http://arxiv.org/pdf/1411.1607v4.pdf> <https://en.wikipedia.org/wiki/Cilk>

## Parallel languages

- **Writing efficient parallel code is hard**
- We will cover two generic paradigms ...
	- Shared memory multithreading
	- Distributed memory message-passing
- ... and four specific technologies (but all in C!)
	- Pthreads
	- OpenMP
	- CUDA
	- MPI
- Can we make parallelism easier by changing our language?
	- Related: Can we improve programmer *productivity*?

#### **Productivity**

• Economic definition:

*Productivity*= *Output Input*

- What does this mean for parallel programming?
	- How do you measure *input*?
		- Bad idea: size of programming team
		- "The Mythical Man Month" by Frederick Brooks
	- How do you measure *output*?
		- Bad idea: lines of code

#### Productivity vs. Performance

- General idea: Produce **better** code **faster**
	- **Better** can mean a variety of things: speed, robustness, etc.
	- **Faster** generally means time/personnel investment
- Problem: productivity often trades off with performance
	- E.g., Python vs. C or Matlab vs. Fortran
	- E.g., garbage collection or thread management

#### *Why?*

## **Complexity**

- Core issue: handling **complexity**
- Tradeoff: developer effort vs. system effort
	- Hiding complexity from the developer increases the complexity of the system
	- Higher burden on compiler and runtime systems
	- Implicit features cause unpredictable interactions
	- More middleware increases chance of interference and software regressions
	- In distributed systems: good locality matters **a lot**, but is difficult to automate

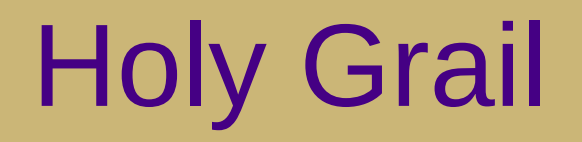

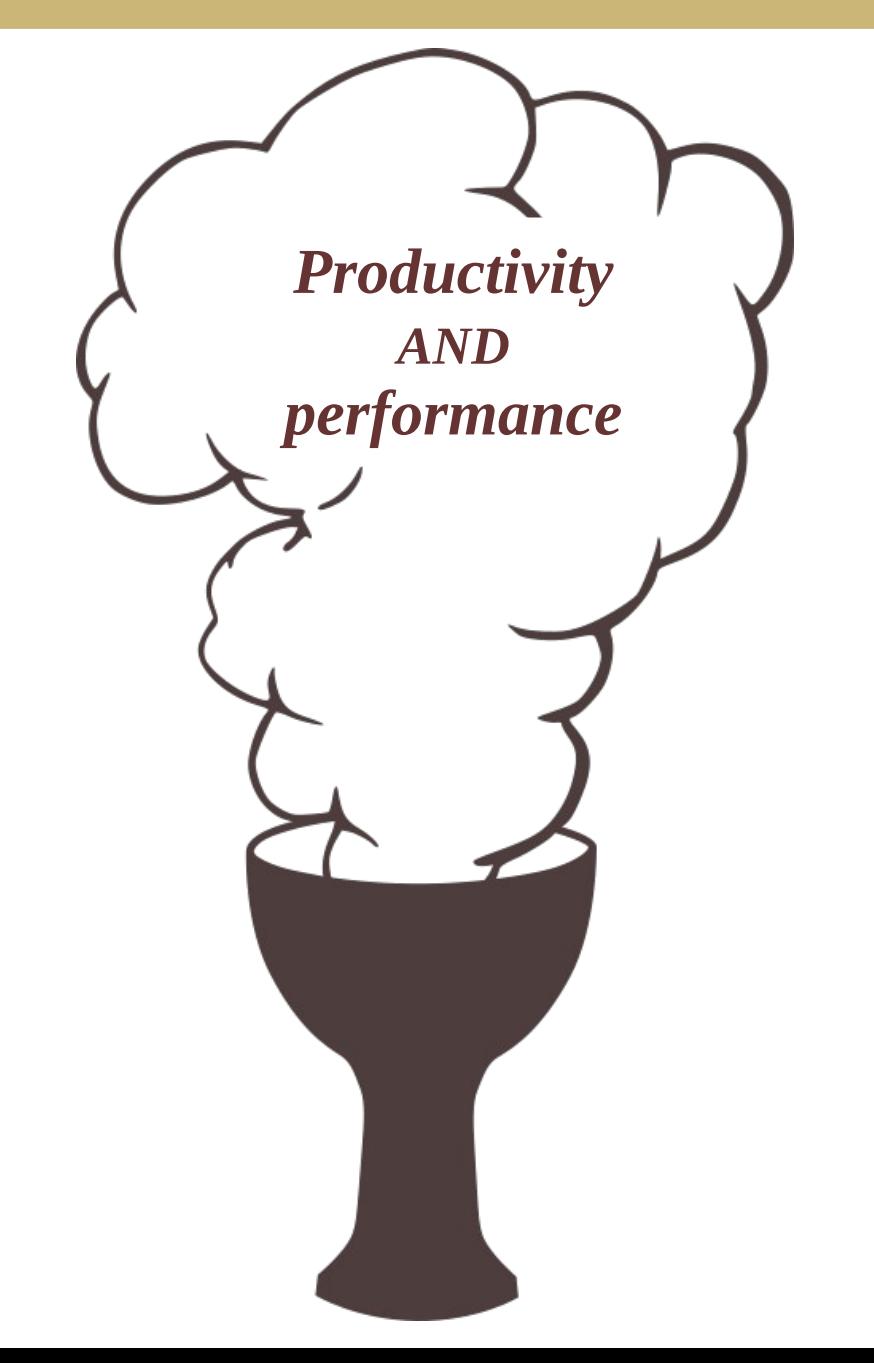

#### PGAS

- Partitioned Global Address Space (PGAS)
	- Hybrid of distributed message-passing and shared-memory
	- Programmer sees one global address space
		- Each process has its own local address space "under the hood"
	- Compiler/runtime must sort out the communication
		- Often using a message-passing library like MPI or GASnet
		- Non-uniform memory accesses due to (potential) communication

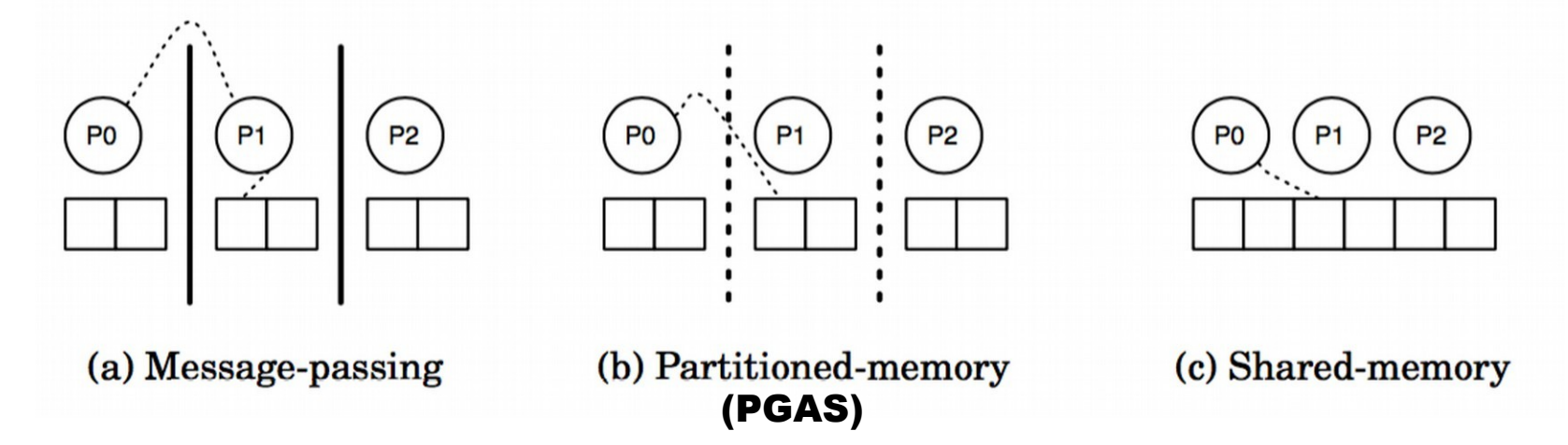

#### CS 470 technology summary

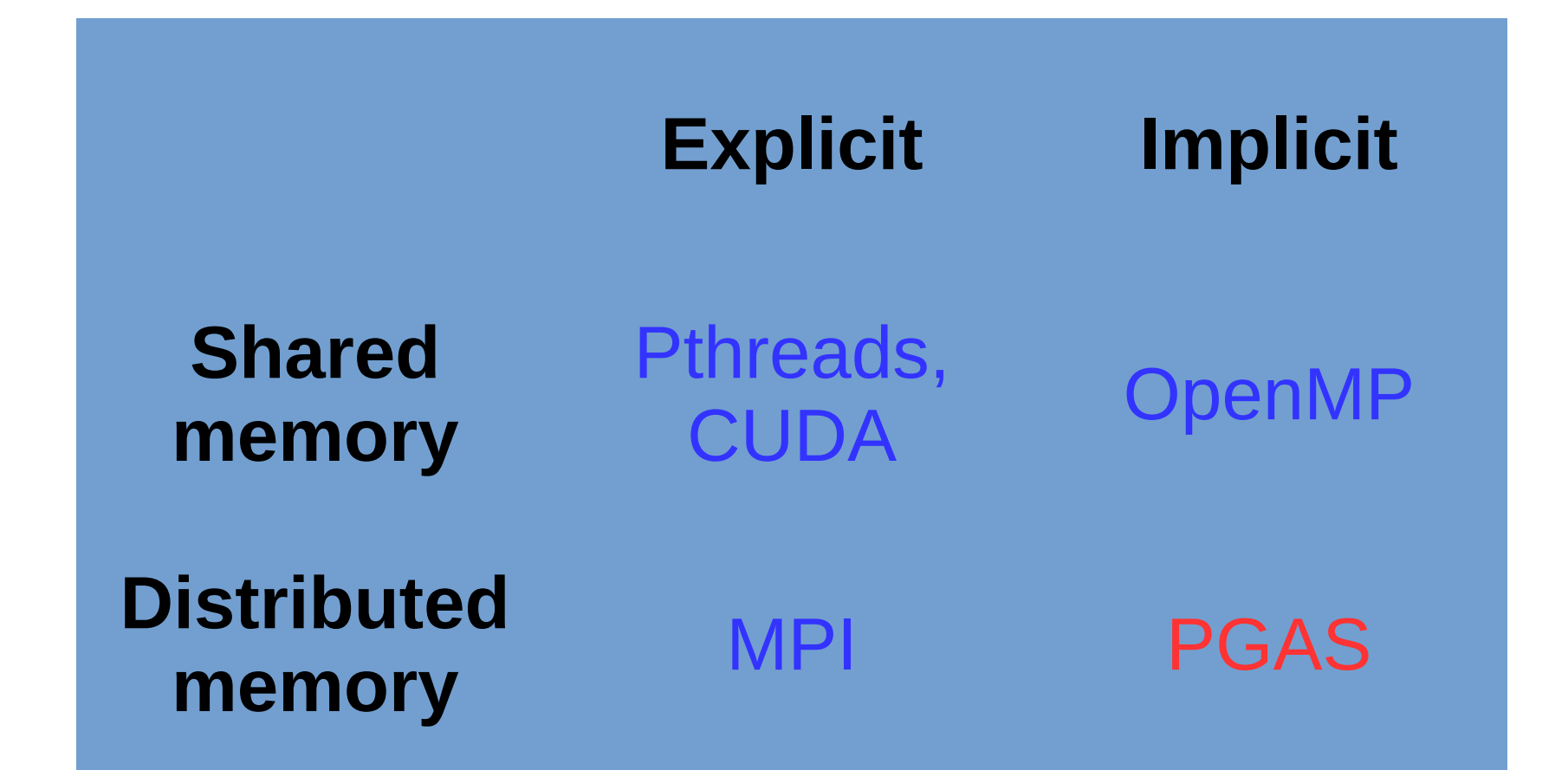

# Parallel Languages (Mostly PGAS)

- Erlang [Ericsson, 1986], Haskell [1990], and Clojure [2007]
	- Functional languages; most include explicit or implicit parallelism
- High Performance Fortran (HPF) [1993]
	- Designed by committee
- Academic languages
	- ZPL [UW, 1994]
	- Cilk [MIT, 1994] and Cilk Plus [Intel, 2010]
	- Titanium [UC Berkeley, 1998]
- Coarray Fortran (CAF) [1998]
	- Now officially part of the Fortran 2008 standard
- Unified Parallel C (UPC) [1999]
- HPCS languages [starting 2002]
- Julia [2012]

#### High-Performance Fortran

- Motivation: higher abstractions for parallelism
	- Predefined data distributions and parallel loops
	- Optional **directives** for parallelism (similar to OpenMP)
- Development based on Fortran 90
	- Proposed 1991 w/ intense design efforts in early 1990s
	- Wide variety of influences on the design committee
	- Standardized in 1993 and presented at Supercomputing '93

```
1 REAL A(1000,1000), B(1000,1000)
  !HPF$ DISTRIBUTE A(BLOCK.*)
\overline{2}3 ! HPF$ ALIGN B(I,J) WITH A(I,J)4 \bf{DO} J = 2, N
    DO I = 2. N5\overline{5}6
       A(I,J)=(A(I,J+1)+2*A(I,J)+A(I,J-1))*0.25 &
\overline{7}+ (B(I+1, J)+2*B(I, J)+B(I-1, J))*0.25Listing 8: Simple relaxation loop in HPF.
```
For the full story, see "The Rise and Fall of High Performance Fortran: An Historical Object Lesson" http://dl.acm.org/citation.cfm?id=1238851

#### High-Performance Fortran

#### **Issues**

- Immature compilers and no reference implementation
- Poor support for non-standard data distributions
- Poor code performance; difficult to optimize and tune
- Slow uptake among the HPC community
- Legacy
	- Effort in 1995-1996 to fix problems with HPF 2.0 standard
	- Eventually dropped in popularity and was largely abandoned
	- Some ideas still had a profound influence on later efforts

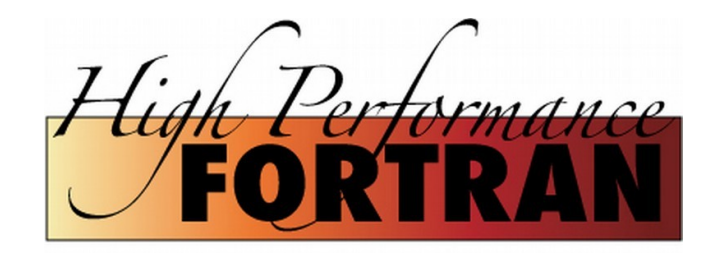

#### ZPL ("Z-level Programming Language")

- Array programming language (UW, 1994)
	- All parallelism is implicit
	- Regular data structures with grid alignments
	- Explicit regions and directions

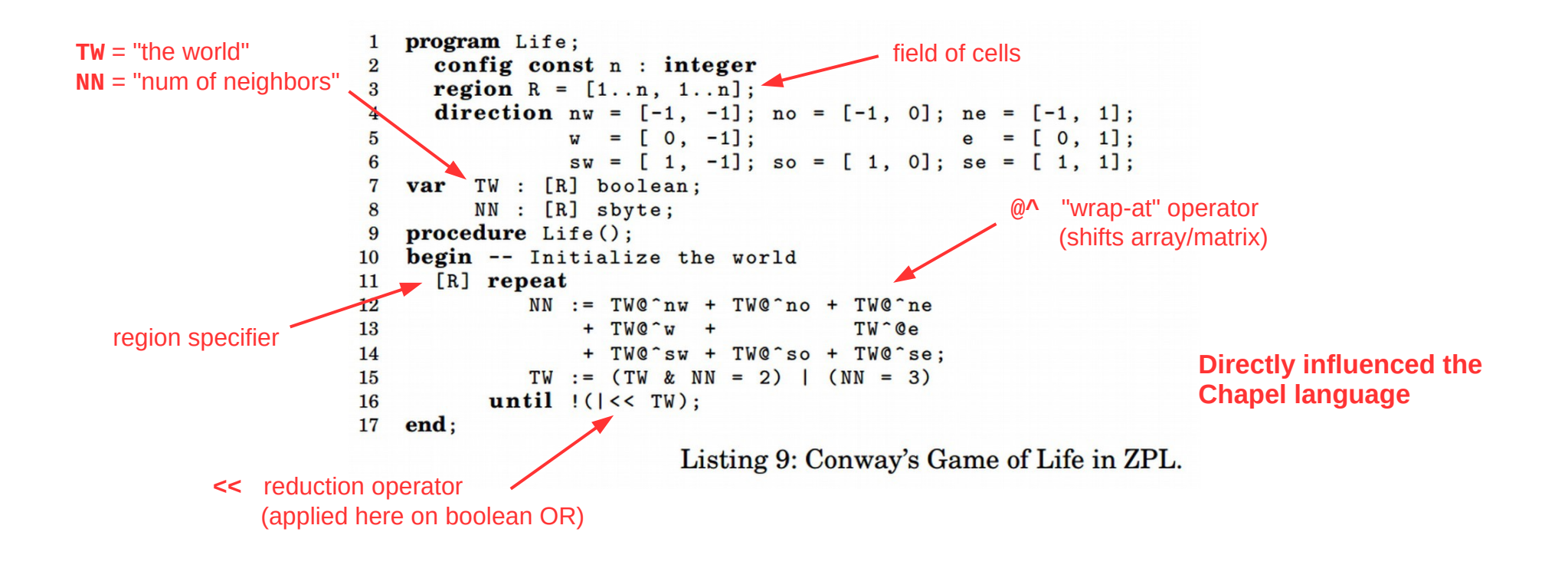

## Cilk and Cilk Plus

- Extension to C language, not PGAS (MIT, 1994)
	- New spawn and sync keywords for fork-join task parallelism
		- Similar to Pthreads or OpenMP tasks
	- New cilk\_for construct for parallel loops
		- Similar to OpenMP parallel for loops
	- Acquired by Intel in 2009, deprecated in 2017

```
cilk int fib(int n)
{
    if (n < 2) return n;
     else {
        int x, y;
       x = spawn fib(n - 1);
       y = spawn fib(n - 2);
        sync;
       return x + y;
 }
}
                                           void loop(int *a, int n) 
                                            { 
                                                cilk_for (int i = 0; i < n; i++) {
                                                    a[i] = f(a[i]); } 
                                            }
```
## Co-Array Fortran (CAF) [1998]

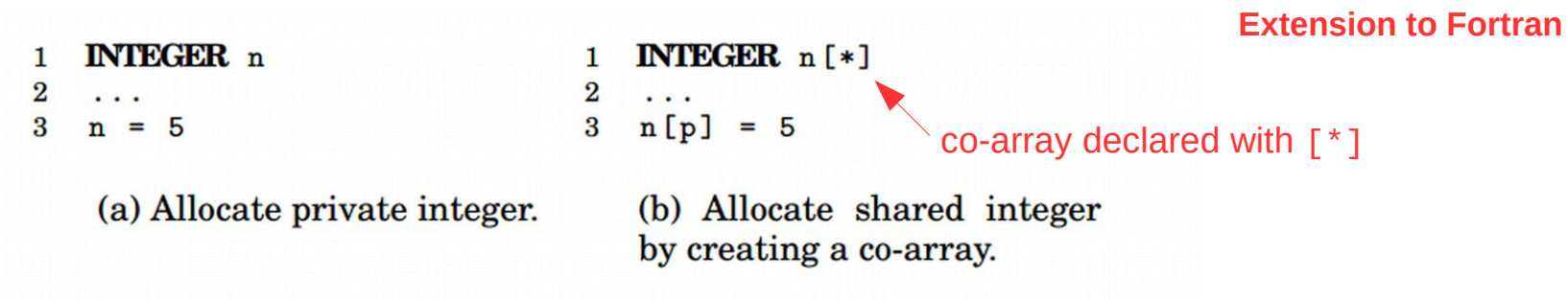

Fig. 7: Both code fragments allocate one integer n for each place.

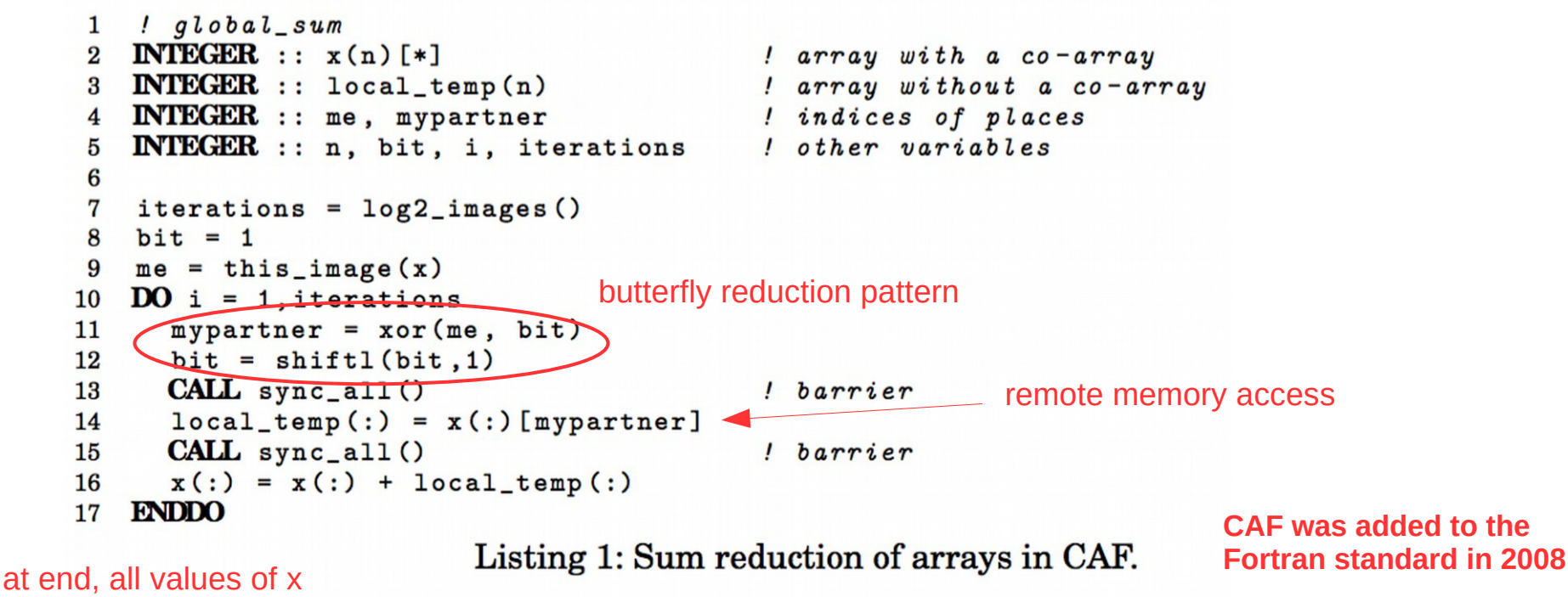

are identical

# Unified Parallel C (UPC) [1999]

#### **Extension to C**

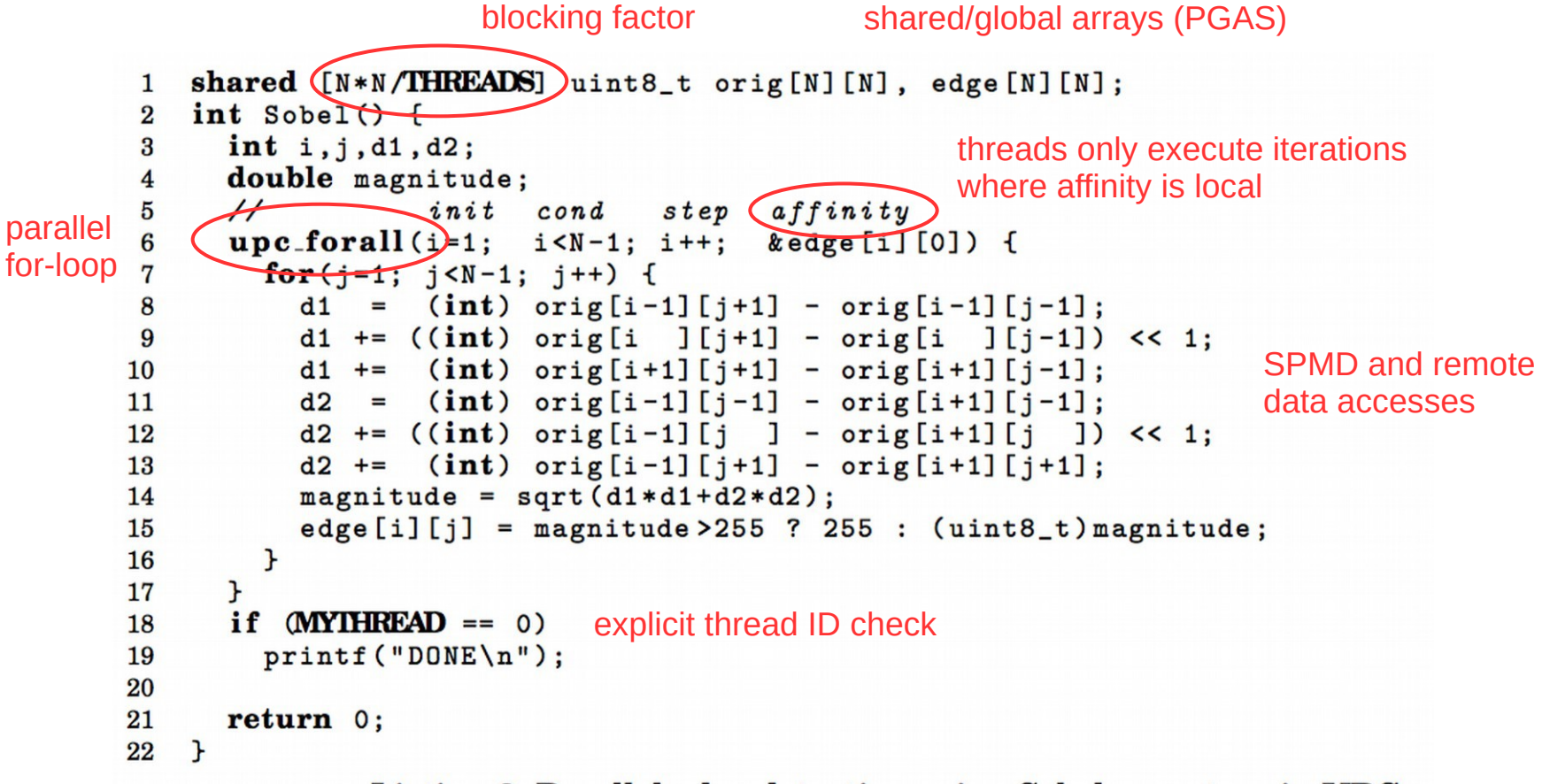

Listing 3: Parallel edge detection using Sobel operators in UPC.

**UPC is still used, with multiple distributions**

#### DARPA HPCS Program

- High Productivity Computing Systems (HPCS)
- Launched in 2002 with five teams (later narrowed to three)
	- Cray, HP, IBM, SGI, Sun
- Language efforts
	- X10 [IBM, 2004]
		- Based on Java runtime environment
	- Fortress [Sun, 2008]
		- Unique idea: "typesetting" code
		- Discontinued in 2012 due to type system complications
	- Chapel [Cray, 2009]
		- "Cascade High Productivity Language"

#### X10

#### **Asynchronous PGAS**

```
val initializer = (i:Point) => {
\mathbf{1}val r = new Random();
\overline{2}var local\_result:double = 0.0D;\bf{3}for (c \in \mathbf{in} 1..N) {
 \overline{4}val x = r.nextDouble():
\overline{5}\bf{6}val y = r.nextDouble();
         if ((x*x + y*y) \le 1.0)\overline{7}8
           local_result++;
9
      \mathbf{F}10
      local_result
11\cdot \cdot12val result_array = DistArray.make[Double](Dist.makeUnique(), initializer);
   val sum_reducer = (x:Double, y:Double) => { x + y };
13
    val pi = 4 * result_{array.} reduce(sum_reducer, 0.0) / (N * Place. MAX_PLACES);
14Listing 6: Estimating \pi using Monte Carlo method in X10.
```
**X10 is still used, but seems to have lost momentum**

#### **Fortress**

**Hybrid async PGAS and implicit parallelism**

**spawn** x.region **do**  $f(x)$ **end**

Σ Π

Computes  $f(x)$  wherever x is currently stored

Valid operators

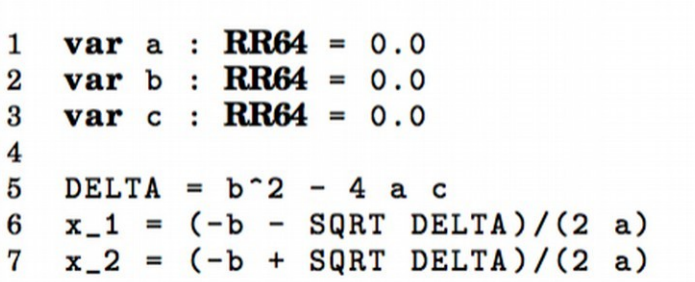

without unicode characters.

(a) Small example program in Fortress (b) Small example program in Fortress that supports unicode characters.

> **Officially discontinued in 2012; source code is still available**

 $var a: \mathbb{R}64 = 0.0$  $var b: \mathbb{R}64 = 0.0$  $var c: \mathbb{R}64 = 0.0$  $\Delta = b^2 - 4ac$  $\begin{aligned} \mathbf{x}_1 &= \frac{-b-\sqrt{\Delta}}{2\,a} \\ \mathbf{x}_2 &= \frac{-b+\sqrt{\Delta}}{2\,a} \end{aligned}$ 

## Chapel

- New(er) language designed for parallel computation
	- Heavily influenced by ZPL and High-Performance Fortran
- Design is based on user requirements
	- Scientists: "a language that lets me focus on the science"
	- HPC veterans: "a language that gives me complete control"
	- Recent graduates: "a language similar to Python, Matlab, Java, etc."

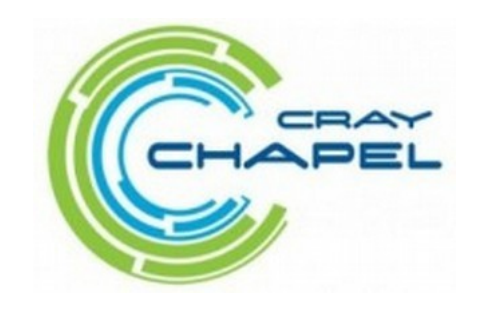

## **Chapel**

- Chapel stated goals:
	- *"A language that lets scientists express what they want …*
	- *… without taking away the control that veterans want …*
	- *… in a package that's as attractive as recent graduates want."*

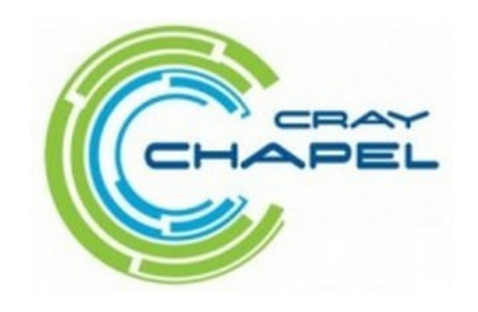

## Chapel themes

- Open source compiler (Apache license) based on LLVM
	- Uses Pthreads for local concurrency
	- Uses GASNet library for distributed communication
- Multi-resolution parallelism
	- Multiple levels of abstraction (task and data parallelism)
	- Higher levels build on lower levels
	- Developers can mix-and-match as desired
- Locality control
	- PGAS memory model; developers control data locales
- Reduced gap between HPC and mainstream
	- Type inference, generic programming, optional OOP

#### Chapel examples

```
var done: bool = true; // 'done' is a boolean variable, initialized to 'true'
proc abs(x: int): int { // a procedure to compute the absolute value of 'x'
 if (x < 0) then
    return -x;
  else
    return x;
}
var Hist: [-3..3] int, // a 1D array of integers
   Mat: [0..#n, 0..#n] complex, // a 2D array of complexes
    Tri: [i in 1..n] [1..i] real; // a "triangular" skyline array
var count = 0;               // '0' is an integer, so 'count' is too
const area = 2*r; // if 'r' is an int/real/complex, 'area' will be too
var len = computeLen();   // 'len' is whatever type computeLen() returns
config const n = 10; \frac{1}{2} can be overridden by "--n=X" on the command line
for i in 1..n do // print 1, 2, 3, ..., n
  writeln(i);
for elem in Mat do // increment all elements in Mat
 elem += 1;
```
#### Chapel examples

#### domain definition

```
const BigD = \{0..n+1, 0..n+1\} dmapped Block(boundingBox=[0..n+1, 0..n+1]),
 \mathbf{1}D: subdomain(BigD) = \{1..n, 1..n\};
 \overline{2}var A, Temp: [BigD] real;
 \bf{3}4
    do \overline{\phantom{a}} implicit data parallelism
 5\overline{5}(foral)(i, j) in D do
 6
                                                                                        average 
 \overline{7}neighbors' values
 8
       const delta = max reduce abs(A[D] - Temp[D]);
 9
       A[D] = Temp[D];10 } while (delta > epsilon);
```
Listing 4: Jacobi iteration example in Chapel (data parallel).

```
arbitrary domain array parameterproc quickSort (arr: ([?D].
 \mathbf{1}\overline{2}thresh = \log 2 (here.numCores ()). depth = 0.
                           low: int = D.lower, high: int = D . high) {
 \bf{3}if high - low < 8 \t{ }\overline{\mathbf{4}}bubbleSort (arr, low, high);
 5
 6
        H else f
           const pivotVal = findPivot(arr, low, high);
 \overline{7}const pivotLoc = partition (\text{arr}, \text{low}, \text{high}, \text{pivotVal});
 8
           serial (depth >= thresh) do cobegin X explicit task parallelism quickSort (arr, thresh, depth+1, low, pivotLoc-1);
 9
10
              quickSort (arr, thresh, depth+1, pivotLoc+1, high);
11
12 \uparrow \uparrow \uparrow
```
Listing 5: Parallel Quicksort example in Chapel (task parallel).

## **Julia**

- New(er) dynamic language for numeric computing
	- Combines ideas from Python, Matlab, R, and Fortran
	- Mantra: "*vectorize when it feels right*"
	- Core is implemented in C/C++, JIT-compiled to native machine code
	- Includes a REPL
	- IJulia browser-based graphical notebook interface
- Goal: never make the developer resort to using two languages
	- Similar philosophy in Chapel community

```
nheads = @parallel (+) for i=1:100000000
   int(randbool())
end
```

```
Simulate coin tosses in parallel
```
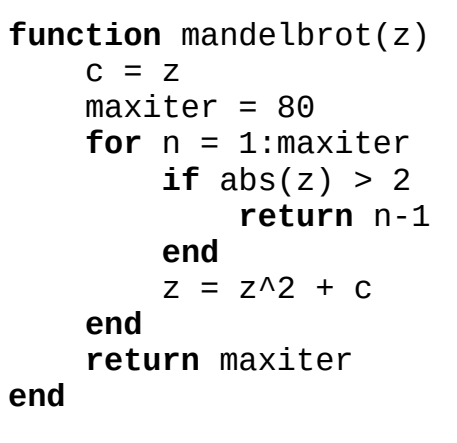

Calculate Mandelbrot function

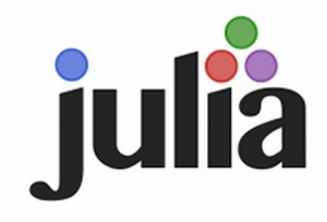

# Python for HPC

- Primary strength: writeability
	- Easy-to-learn
	- Low overhead and boilerplate
- Secondary strength: libraries & frameworks
	- NumPy (supports large, multi-dimensional matrices)
	- SciPy (scientific computing library that uses NumPy)
	- SageMath (open source Mathematica/Matlab alternative)
	- IPython (interactive parallel computing)
	- Many others!

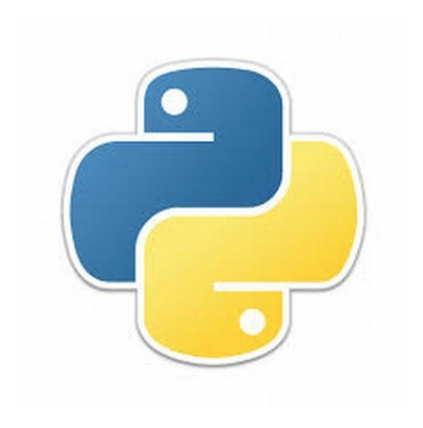

# Python for HPC

- Issue: not always efficient
	- Many Python design decisions support rapid development over high performance at runtime
- Issue: multithreading can be difficult
	- Global Interpreter Lock prevents some parallelism at the Python implementation level
	- <https://wiki.python.org/moin/GlobalInterpreterLock>
- Issue: lack of built-in distributed computing
	- MPI for Python provides an MPI wrapper

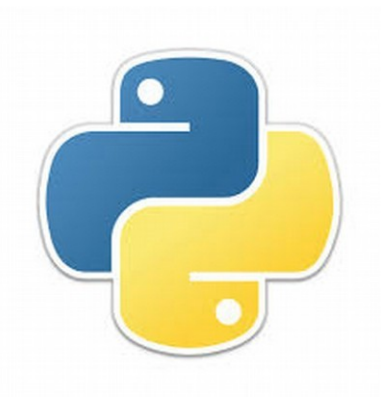

#### Comparing languages

#### **Partitioned Global Address Space Languages**

MATTIAS DE WAEL, STEFAN MARR, BRUNO DE FRAINE, TOM VAN CUTSEM, and **WOLFGANG DE MEUTER, Vrije Universiteit Brussel, Belgium** 

The Partitioned Global Address Space (PGAS) model is a parallel programming model that aims to improve programmer productivity while at the same time aiming for high performance. The main premise of PGAS is that a globally shared address space improves productivity, but that a distinction between local and remote data accesses is required to allow performance optimizations and to support scalability on large-scale parallel architectures. To this end, PGAS preserves the global address space while embracing awareness of non-uniform communication costs.

Today, about a dozen languages exist that adhere to the PGAS model. This survey proposes a definition and a taxonomy along four axes: how parallelism is introduced, how the address space is partitioned, how data is distributed among the partitions and finally how data is accessed across partitions. Our taxonomy reveals that today's PGAS languages focus on distributing regular data and distinguish only between local and remote data access cost, whereas the distribution of irregular data and the adoption of richer data access cost models remain open challenges.

Categories and Subject Descriptors: D.3.2 [Programming Languages]: Concurrent, distributed, and parallel languages; D.3.3 [Language Constructs and Features]: Concurrent programming structures

General Terms: Design, Languages

Additional Key Words and Phrases: Parallel programming, HPC, PGAS, message passing, one-sided communication, data distribution, data access, survey

#### **ACM Reference Format:**

Mattias De Wael, Stefan Marr, Bruno De Fraine, Tom Van Cutsem, Wolfgang De Meuter. Partitioned Global Address Space Languages. ACM Comput. Surv. x, x, Article x (January 2015), 29 pages. D0I:http://dx.doi.org/10.1145/0000000.0000000

#### Execution models

#### • Fully SPMD

– Fixed number of threads/processes spawn at launch and diverge based on thread index checks (similar to MPI)

#### • Asynchronous PGAS

– Single main thread/process; worker threads/processes spawn automatically in marked parallel regions (similar to OpenMP)

#### • Fully Implicit

– Threads/processes spawned dynamically by runtime system as appropriate; no explicit parallel regions

#### Topologies and data access

- Topologies
	- Flat (indexed)
	- Rectangular / hypercube / torus / mesh
	- Hierarchical
- Access cost function
	- Two-level (local vs. remote)
	- Multi-level
- Data distribution
	- Implicit vs. explicit
	- Regular vs. irregular (domain uniformity)
- Remote data accesses
	- Implicit vs. explicit
	- Local vs. global

#### PGAS Language Summary

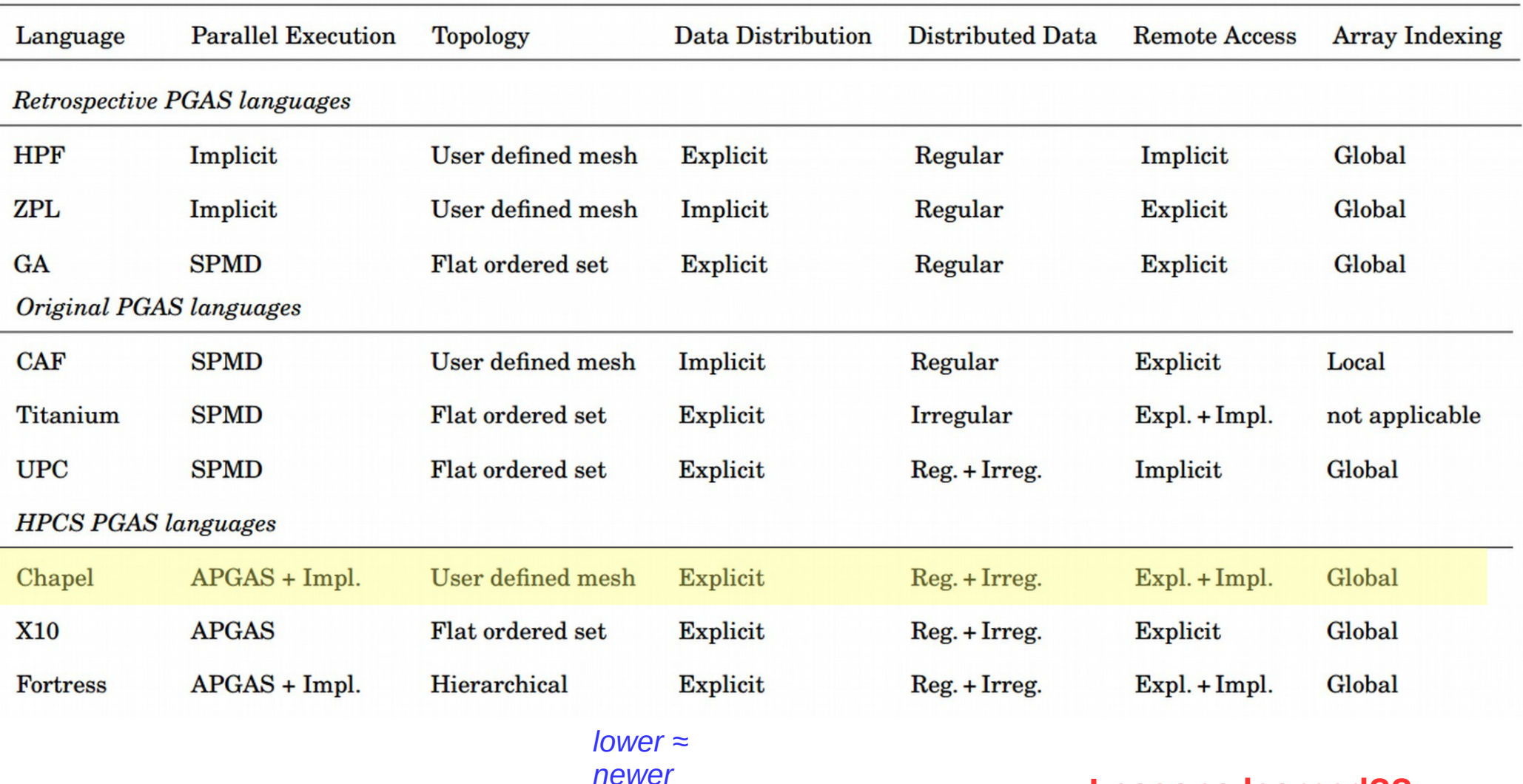

**Lessons learned??**

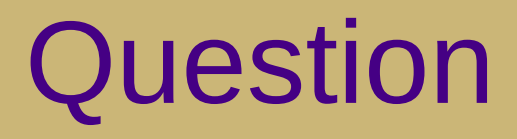

• Which programming language is best for parallel and distributed computing?

## Holy Grail impossible?

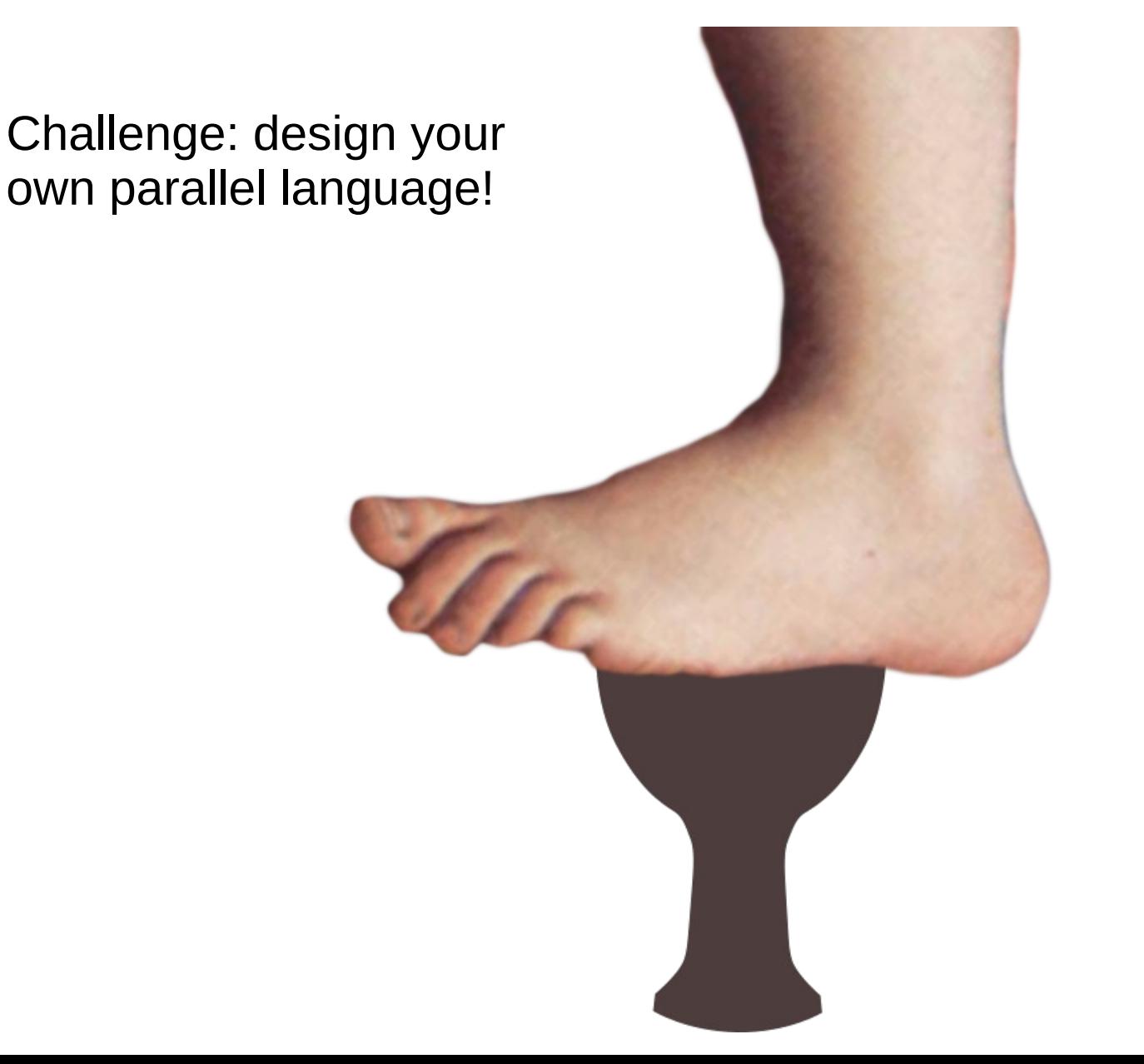

What would it look like?